#### **الباب الثالث**

### **منهجية البحث**

هذا الباب يحتوى على (أ) تصميم البحث، (ب) ومكان البحث، (ج) متغيرات البحث، (د) السكان والمعاينة والعينة**،** (ه) أدوات البحث، (و) البيانات ومصادر البيانات، (ز) تقنيات جمع البيانات، (ح) تقنيات تحليل البيانات.

- **أ. تصميم البحث**
- **.١ مدخل البحث**

أحد الجوانب المهمة في أنشطة بحوث التربوية تحديد المدخل الذي للبحث .وكان المدخل المتبع في هذه البحث المدخل الكمي. فهم البحوث الكمية هي عملية اكتشاف المعرفة التي تستخدم البيانات في شكل أرقام ٥٠ كأداة للبحث عن معلومات حول ماذا نريد أن نعرف.

يعتمد البحث الكمي قوي جدا على جمع البيانات في شكل عدد من نتائج القياس، لذلك في هذه البحث إحصاءات تلعب دورا هاما كأداة للتحليل، في حين النظريات والبيانات والمعلومات كما هو مكتوب من

<sup>50</sup> Deni Darmawan, *Metode Penelitian Kuantitatif*, (Bandung: PT Remaja Rosdakarya, 2014), hlm. 37.

المؤيدين. يناسن بالبيان عليها، يشرح بوغوه سوهارسونو ( Puguh Suharsono) أن البحث الكمي هو أحد الأبحاث التي تكون مواصفاتها منهجية و مخططة و منظّمة بشكل واضح منذ الأول حتى التصميم البحث، إمّا عن أهداف البحث و العينة البحث و منهجية البحث (جمع البيانات لتحليل البيانات). <sup>٥١</sup>

**.٢ نوع البحث**

### **أ) بحث التجريبي (***Research Experimental***(**

نوع البحث الذي يقوم به االباحثة هو البحث التجريبي (*Research Experimental*(. البحث التجريبي هو أحد أنواع الأبحاث الكمية التي تكون قوية جدًا في قياس العلاقات السببية. البحث التجريبي هو دراسة تعتزم دراسة العلاقة السببية عن طريق التلاعب بواحد أو أكثر من المتغيرات في مجموعة تجريبية واحدة أو أكثر ، ومقارنة النتائج مع مجموعة ٥٢ تحكم لا تعاني من التلاعب.

<sup>51</sup> Puguh Suharsosno, *Metode Kuantitatif Untuk Bisnis: Pendekatan Filosofi dan Praktis,* (Jakarta: Indeks, 2009), hlm. 3

<sup>52</sup> Jalaludin Rahmat, *Metode Penelitian Komunikasi Dilengkapi Contoh Analisis Statistik*, (Bandung: PT Remaja Rosdakarya, 2004), hlm. 32

تصميم هذا البحث هو سبه التجريبي (*Eksperimental Quasi*(. يستخدم هذا البحث تصميم مجموعة التحكم في مرحلة ما بعد الاختبار فقط *(group design only test-post*(هذا التصميم هو أبسط تصميم للتصميم التحريبي الفعلي .تم اختيار المستحيبين عشوائياً وتم علاجهم وكانت هناك مجموعة مراقبة .وقد استوفى هذا التصميم المعايير التجريبية الفعلية بسبب وجود معاملات متغيرة ، وتم اختيار المجموعة المدروسة بشكل عشوائي ، واختيار العلاج .التصميم على النحو التالي :

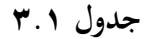

*Post-Test Only Control Group Design*

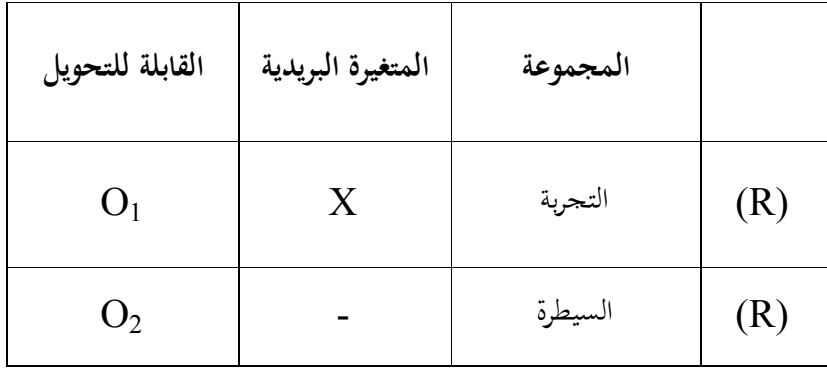

البيان:

تأثير العلاج : 
$$
(\mathrm{O}_1\text{- }\mathrm{O}_2)
$$

$$
TE = (O_1 - O_2) \underbrace{\leq} \text{ (TE)}
$$

في هذا البحث هناك مجموعة تحكم و مجموعة تجريبية، لها نفس الخصائص. اختلافهما في المجموعة التجربية اعطيت معاملة خاصة (المتغيرات التي سيتم اختبارها نتيجة لذلك) أمّا في مجموعة تحكم لم يتم معامل، أو العلاج المعتاد، التي ستقار مع العلاج التجريبي.<sup>°`</sup>

**ب. مكان البحث**

إن مكان البحث لهذا البحث هو المدرسة الثانوية الإسلامية الحكومية ٣ بليتار. عنوانها في شارع الكمال كونير وونودادي بليتار.<sup>، م</sup>

وتختار الباحثة في هذه المدرسة لأسباب: أولا، المدرسة يقع إلى الشرق من مدينة تولونج أجونج على بعد حوالي ٢٦ كم. ثانيا، هذه المدرسة هي إحدى المدارس الدينية المفضلة بين الطلاب. لديها أيضا صورة جيدة بين المدارس الأخرى مع التحصيل الدراسي لطلابها الذين تمكنوا من المشاركة في العديد من أنشطة المنافسة على مستوى الوصاية والمحلية. هذه المدرسة هي مدرسة استراتيجية للغاية لأن المدرسة تقع بين مدرستين إسلاميتين كبيرتين، هما الكوخ الحديث في المعهد

<sup>53</sup> Nana Syaodih Sukmadinata, *Metode Penelitian Pendidikan,* (Jakarta: PT. Remaja Rosdakarya, 2013),hlm. 58

<sup>54</sup> Hasil observasi di MAN 3 Blitar Oktober 2018

الكمال و المعهد التحفيظ القرآن الكريم "محية قراء". ثالثا، لأن الباحثة تريد أن تعرف مدى تأثير وسائل الصور على كفائة الطلاب في مهارة الكلام.

**ج. متغيرات البحث**

المتغير هو مركز الاهتمام في البحث الكمي .تعريف المتغيرات لفترة وجيزة كمفهوم مع وجود اختلافات أو لديك أكثر من قيمة واحدة.°° المتغير هو كل شيء على شكل محدد من قبل الباحثين لدراستها حتى الحصول على معلومات حول هذا الموضوع، ثم استخلاصها. وفقا للعلاقة بين متغير واحد مع متغير آخر المتغيرات المختلفة في البحث و تقسيمها إلى خمسة، وهي المتغير المستقل، المتغير ٥٦ التابع، المشرف متغير، المتغيرات (*interverning* (والمتغيرات السيطرة. ومع ذلك، استخدم الباحثون في هذه البحث اثنين من المتغيرات، وهي المتغيرات المستقلة والمتغير التابع.

.١ المتغير المستقل (*variable independent(*

المتغير المستقل *(variable independent(*هو المتغير الذي يؤثر على المتغيرات أخرى أو نتيجة على المتغيرات الأخرى، التي عادة ما تكون في النظام

<sup>55</sup> Nanang Martono, *Metode Penelitian Kuantitatif*, (Jakarta: Rajawali Press, 2014), hlm. 59.

<sup>56</sup> Sugiono, *Metode…*, hlm 60-65.

وإطار زمني يحدث أولا. وجود هذه المتغيرات في البحث الكمية هو المتغير الذي يفسر وقوع التركيز أو موضوع البحث. هذا المتغير عادة ما تشير بالمتغير "x". المتغير المستقل في هذه البحث هو وسائل الصور

.٢ المتغير التابع *(variable dependent(*

المتغير التابع *(variable dependent (*هو المتغير الذي سبب أو تتأثر المتغير المستقل. وجود هذا المتغير في البحث الكمي والعديد من المتغيرات كما هو موضح في التركيز أو موضوع البحث. هذا المتغير عادة ما تشير بمتغير "y". المتغير التابع في هذه البحث هوكفائة الطلاب في مهارة الكلام

**د. السكان والمعاينة والعينة**

## **.١ السكان (***Population***(**

السكان هو الكائن قيد التحقيق، إما في شكل الناس والأشياء والأحداث والقيم والأشياء التي حدثت. `` ويطلق على مجموع كل القيم الممكنة أو نتائج حساب القياس الكمي والنوعي للسمة خاصة لجميع أعضاء مجموعة من كاملة وواضحة نريد أن نتعلم خصائصه السكان.<sup>^^</sup>

<sup>57</sup> Zainal Arifin, *Penelitian Pendidikan*, (Bandung: PT Remaja Rosdakarya, 2012), hlm. 215.

<sup>58</sup> Sudjana, *Metoda Statistika*, (Bandung: PT Tarsito, 2005), hlm. 6.

وبمعنى آخر، سكان هو البيانات بالكامل من القلق في نطاق معين ووقت. السكان بقوته لقياس أي من المعلمات التي تشير خصائص من السكان. يتم إصلاح المعلمات لعدد السكان خاصة في القيمة، إذا تم تغيير القيمة، ثم تغير السكان.

لمعظم الأغراض البحثية، السكان غالباً ما يفترض أن يكون الحجم لاائي. هذا الحال عند السكان كبيرة حيث أنه من المستحيل أو من الصعب القيام بإحصاء عدد الأفراد في السكان الكمال، على الرغم من أن عددهم محدود. عدد تلاميذ المدارس الابتدائية في جميع أنحاء البلاد، كما السكان من هذا الموضوع ومن الصعب، على سبيل المثال، معروفة لبعض ولو محدودة التي يفترض أن يكون غير محدود، لا سيما فيما يتعلق باختيار العينة كممثل للسكان.<sup>٥٩ أ</sup>ما للسكان في هذه البحث أي الطالب كاملة في المدرسة الثانوية الإسلامية الحكومية ٣ بليتار يبلغ مجموعها الطلاب .٣٢٢

<sup>59</sup> Ibnu Hadjar, *Dasar-Dasar Metodologi Penelitian Kwantitatif Dalam Pendidikan,* (Jakarta: PT Raja Grafindo, 1999), hlm. 134.

**الجدول ٣.٢ تلخيص عدد الطلاب في الصف العاشرة بامدرسة**

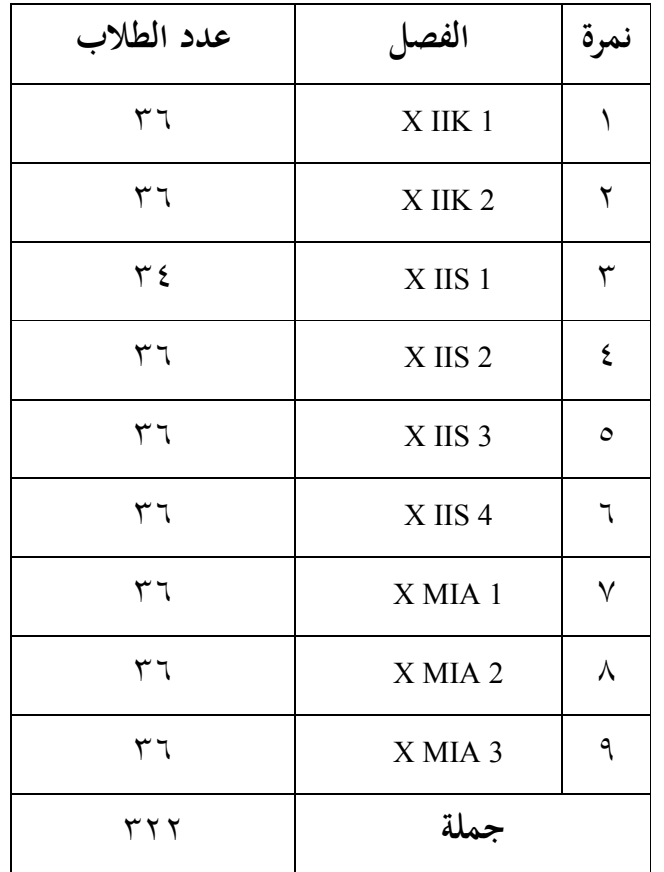

**الثانوية الإسلامية الحكومية ٣ بليتار**

**(***Teknik Sampling***) المعاينة .٢**

المعاينة هي الطريقة التي تستخدم لأخذ عينات وعادة ما تتبع أساليب أو أنواع العينات. المثال، من أساليب أخذ العينات العشوائية *random*( المعاينة من <sup>٦٠</sup> *(sampling* سيتم إنشاء عينة عشوائية (*sample random*(.

Arifin, *Penelitian…*, hlm. 215.

فوائدكبيرة جدا، بما في ذلك وفورات في التكاليف والوقت والجهد، توسيع البيئة أبحاث الفضاء، وتحسين البحوث. تقنية المعاينة هو وسيلة لتحديد عدد العينات وفقا لحجم العينة التي سيتم استخدامها كمصدر للبيانات الفعلية، مع الأخذ بعين الاعتبار الخصائص والتوزيع المكاني للسكان من أجل الحصول على عينة تمثيلية (*representatif*(. لتحديد عينة لاستخدامها في البحوث، وهناك العديد تستخدم أساليب المعاينة.

في هذا البحث أسلوب المعاينة المستخدمة أخذ العينات غير الإحتمالية (*Sampling Probability Non* (بنوع من أخذ العينات الهادف (*Sampling Purposive*(. تمارس أخذ العينات الهادف بطريق أن أخذ مبحث الذي لايعتمد على احتصائيات أو مقاطعات و لكن يعتمد على وجود الأهداف.'' سيحاول الباحث أن يكون في العينة ممثلون من جميع طبقات السكان الذين لديهم خصائص أساسية للسكان بحيث اعتبارهم ممثلين تمثيليا .(*representatif*) <sup>٦٢</sup>

<sup>61</sup> Suharsismi Aikunto, *Prosedur Penelitian….,* hlm. 140

<sup>62</sup> S. Nasution, *Metode Research: Penelitian Ilmiah,* (Jakarta: PT Bumi Aksara, 2009), hlm. 98

هدف من هذه الطريقات هي البينات التي تم الحصول عليها يمكن أن تمثل السكان. ثم أخذة العينة في هذ البحث من صفين بإعتبار أن النطبقتين قد وصلت إلى نفس المادة بقدرات متجانسة. في هذا البحث تأخذ صفين والتي كانت تلك الإعتبارات وهما لصف علوم الإجتماعية ٣ (3 IIS X Kelas( كالفصل التجربة و لصف علوم الإجتماعية ٤ (4 IIS X Kelas (كالفصل تحكم.

**.٣ العينة (***Sampel***(**

العينة هي بعض من السكان التي سوف يتم سبر أو القول أيضا أن عينة هي السكان في شكل صغير (*population miniatur*(. وبعبارة أخرى، إذا كان يتم استدعاء جميع أفراد السكان تؤخذ جميع في مصدر بيانات، ثم الطريقة التعداد، ولكن إذا سوى بعض من السكان الذي قدم إلى مصدر بيانات، ثم بهذه الطريقة يسمى عينة.<sup>٦٣</sup> وفقا سوجييونو، العينة هي جزء من الجملة والخصائص التي يملكها السكان.<sup>٦٤</sup>

<sup>63</sup> Arifin, *Penelitian…*, hal. 215.

<sup>64</sup> Sugiyono, *Metode…*, hal. 118.

أخذ العينات المستخدمة من الباحثين هو رأي سوهارسيمي أريكونتو بأخذ نسبة %٢٠ من أفراد العينة. اذن، %٢٠ من ٣٤٢ هو .٧٦ وهكذا عينات أخذت في هذه البحث هو ٧٢ مستجيب.

**ه. أدوات البحث**

أدوات البحث هي جميع الأدوات المستخدمة لجمع، ودراسة، والتحقيق في مشكلة. تفسر أيضا أداة البحث كوسيلة جمع ومعالجة، وتحليل وتقديم البيانات في منهجية وموضوعية بمدف حل مسألة أو اختبار فرضية. ۖ إذن، تدعم جميع الأدوات بحث أداة البحث. ووفقا سوجييونو أداة بحث هو "أداة تستخدم لقياس الظواهر ٦٥ الطبيعية والاجتماعية".

> أما أنواع من الأدوات أو الوسائل المستخدمة في هذه البحث هي: .١ الإختبارات .٢ الاستبيان .٣ دليل وثيقة

<sup>65</sup> *Ibid…*., hal. 102.

من أربعة أنواع من هذا الصك يستخدم كما كان الأداة الرئيسية الإختبارات. في حين أن الآخر هو أداة مكملة لدعم وتعزيز البيانات التي تم الحصول عليها من خلال الإختبارات.

- **و. البيانات ومصادر البيانات**
	- **.١ البيانات (***Data***(**

البيانات هي وحدة وسائط المعلومات المسجلة التي تمييزها عن غيرها من البيانات، وتحليلها، وذات الصلة بمشكلة محددة. البيانات يجب أن تكون الروابط بين المعلومات بمعنى أن البيانات ينبغي أن تكشف عن الارتباط بين مصادر المعلومات والنموذج الرمزي الأصلي في جانب واحد. من ناحية أخرى،  $\overline{\phantom{a}}$ يجب أن تكون البيانات وفقا للنظرية والمعارف. متطلبات الأول والأكثر وضوحا هو أن المعلومات يجب أن تكون مسجل من قبل المراقب بسهولة، قراءا بسهولة من قبل أولئك الذين لديهم لمعالجته، لكن ليس بسهولة تغير من الحيلة مختلف مقصود غير شريفة.<sup>٦٦</sup>

<sup>66</sup> Ahmad Tanzeh, *Metodologi Penelitian Praktis*, (Yogyakarta: Teras, 2011), hal. 79.

البيانات هي مجموعة من الحقائق عن الظواهر، في شكل أرقام (عدد) أو في شكل فئات، مثل :سعيدة، وليس سعيدا، الجيد والسيئ، النجاح، ٦٧ الفشل، وارتفاع وانخفاض، والتي معالجتها في المعلومات.

ووفقا سوهارسيمي أريكونتو (Suharsimi Arikunto)، البيانات هو نتيجة لتسجيل الباحثين، في شكل واقع أو أرقام. ٦٨ ويرتبط يجب أن يسعى إليه الباحثون بيانات لصياغة المشكلة. عند النظر من حيث مكان المنشأ ونوع من البحث، ينبغي جمع البيانات لباحثين في شكل من البيانات في شكل أرقام. أما للبيانات التي جمعت في هذا البحث الموقر إلى نوعين:

أ) البيانات الأولية هو "البيانات التي تم الحصول عليها مباشرة من مصدر البيانات الأولى في مجال البحوث أو موضوعا للبحث".<sup>٦٩</sup> وهكذا، في هذه البحث تم الحصول عليها البيانات الأولية من المصدر الأول الذي ولدت البيانات التي طلاب ومدرسي اللغة العربية في المدرسة الثانوية الإسلامية الحكومية ٣ بليتار من خلال الإختبارات و الاستبيان.

<sup>67</sup> Arifin, *Penelitian…*, hal. 191.

<sup>68</sup> Suharsimi Arikunto, *Prosedur Penelitian...*, hal. 161.

<sup>69</sup> Burhan Bungin, *Metodologi Penelitian Kuantitatif: Komunikasi, Ekonomi, dan Kebijakan Publik Serta Ilmu-Ilmu Sosial Lainnya,* (Jakarta: Kencana, 2008), hlm. 122.

ب) البيانات الثانوي هو "البيانات التي تم الحصول عليها من المصدر الثاني أو البيانات الثانوية من المتوقع أن تساعد <sup>٧٠</sup> المصادر الثانوية للبيانات المطلوبة". في إعطاء معلومات أو بيانات تكميلية، فضلا عن الاضطلاع دور المساعدة في الكشف عن البيانات المتوقع. بيانات ثانوي في هذه البحث، من بين آخرين، هما من الطلاب، تؤخذ قيم البيانات من الوثائق أو القيمة من سفر التثنية، فضلا عن اليومي، وغيرها من البيانات المتحصل عليها من المدرسة الثانوية الإسلامية الحكومية ٣ بليتار الذي استخدامهكمؤيد للبيانات الأولية.

## **.٢ مصادر البيانات (***Data Sumber***(**

مصدر البيانات هو جميع المعلومات الجيدة هي كائنات حقيقية، شيئا ٧١ مجردا أو الأحداث أو أعراض أما كيفيا أو كمياً. مصدر بيانات كمية من بيانات المصدر التي قادرة على يرد في شكل أرقام. مصدر البيانات الذي سوف تكون مفيدة جداً في تحليل وظيفة، لأنحا أن تكون مباشرة تطبيق الأساليب ٧٢ التحليلية بالإضافة إلى أكثر موضوعية.

<sup>70</sup> *Ibid.,* hlm. 122.

<sup>71</sup> Sukandarrumidi, *Metodologi Penelitian*, (Yogyakarta: Gadjah Mada University Press, 2012), hlm. 44.

<sup>72</sup> *Ibid*., hal. 45.

أما لمصدر البيانات التي تم الحصول عليها في هذه البحث مستقاة من: أ) مجيب، هو "يطلب من الناس للإدلاء بشهادته حول الحقائق أو الآراء. وتقديم المعلومات في شكل مكتوب، أي عند ملء استبيان أو لفظيا عند ٧٣ الإجابة على مقابلة". وكان مجيب في هذه البحث للطلاب والمعلمين اللغة العربية ورئيس المدرسة لبثانوية الإسلامية الحكومية ٣ بليتار.

ب) الوثيقة، "الاشياء ما هو مكتوب، وهذا هو في تنفيذ الباحثون بالتحقيق طريقة الأجسام وثائق مكتوبة مثل الكتب والمحلات والوثائق والأنظمة ودقيقة، واليوميات وهلم جرا لقاء". في هذه الوثائق البحث أن تكون <sup>٧٤</sup> بمثابة مصدر البيانات التي بيانات الطلاب، درجات الطلاب في اختبار اليومية والصور والملفات الأخرى حسب الحاجة.

**ز. تقنيات جمع البيانات**

وجود البيانات ضروري في بحث. للإجابة على مشكلة في البحث، ونحتاج البيانات من مصادر مختلفة. طريقة جمع البيانات هو جزء من أدوات جمع البيانات التي تحدد أم لا بحث ناجحة.

<sup>73</sup> Arikunto, *Prosedur Penelitian...*, hlm. 188.

<sup>74</sup> *Ibid*…., hal. 201.

للحصول على البيانات اللازمة في هذه البحث، يستخدم المؤلفون عدة أنواع من تقنيات أو طريقة لجمع البيانات، بما في ذلك ما يلي:

#### **.١ الوثيقة (***Dokumentasi***(**

طريقة الوثيقة هي طريقة لجمع البيانات يتم من خلال جمع مختلف الوثائق المتصلة بمشكلة البحث. تشمل هذه الوثيقة الوثائق الحكومية، والبحوث، والصور، أو رسومات، واليوميات، والتقارير المالية، والتشريعات، والعمل من شخص، وهلم جرا. ٧٥

في تنفيذ طريقة الوثيقة والتحقيق الباحثين الأشياء مكتوبة مثل الكتب والات والوثائق والأنظمة ودقيقة، واليوميات، وهلم جرا اجتماعات. الباحثون استخدام هذه الطريقة للحصول على معلومات مكتوبة على مدرسي والهيكل التنظيمي للمدرسة، وعدد من المعلمين والموظفين، والبيانات الكتابية غيرها ما هو مطلوب في هذه البحث.

<sup>75</sup> Martono, *Metode…*, hal. 87.

#### **.٢ الاستبيان (***Kuesioner***(**

الاستبيان هو أداة البحث التي تحتوي على سلسلة من الأسئلة أو أسئلة لجمع البيانات أو المعلومات التي يجب أن تكون الإجابة المشاركين بحرية وفقا لرأيه. ٧٦

بناء على ما سبق، ونوع من الاستبيان المستخدمة في هذه البحث هو "الاستبيان المغلقة" لأن المشاركين الإجابة على الأسئلة التي شهدت لمشاركين أنفسهم والمشاركين أجاب مجرد اختيار الأجوبة المقدمة. في هذا الاستبيان، على كل بند يتم توفير إجابات بديلة إلى ما يصل إلى أربعة. واستخدم الباحثون استبيانات للحصول على بيانات عن تأثير وسائل الصور على كفائة الطلاب في مهارة الكلام.

هذه المرة يتكون الاستبيان من ٢٠ سؤالًا مغلقًا مع أربع فئات من الاختيار "موافق بشدة ، أوافق ، لا أوافق ، لا أوافق بشدة" يملأ الطلاب البيانات من خلال تقديم قائمة مرجعية حول الإجابة المناسبة. يحتوي الاستبيان على ستة جوانب للدوافع يجب مراعاتها ، التقسيم التالي: أ. فهم الطلاب لمواد مهارات الكلام الذي يقدمها معلم

<sup>76</sup> Arifin, *Penelitian…*, hal. 228.

ب.استجابة و اهتمام الطلاب لأنشطة التعلم ت.آراء الطلاب عن وسائل الصور

ث.انتباع الطلاب عن وسائل الصوركوسيلة للتعلم

يتم تنظيم البيانات الواردة في الاستبيان على مقياس ليكرت وتحتوي على بيانات إيجابية وسلبية. يحتوي كل بيان لكل بند على أربعة إجابات بديلة مع الأوزان من ١ إلى ٤. عشرات من كل إجابة بديلة للبيانات الإيجابية والبيانات السلبية هي كما يلي:

| عشرات سؤال البند |           | الإجابة       |
|------------------|-----------|---------------|
| السلبيات         | الإيجابية |               |
|                  |           | موافق بشدة    |
|                  | ⊷         | توافق         |
|                  |           | لا أوافق      |
|                  |           | لا أوافق بشدة |

**الجدول ٣.٣ تقييم الاستبيان**

لتحديد درجةكل فئة ، يتم اتخاذ الخطوات التالية:

أ) تحديد عدد الفئات

ب)(K) بحدد المدى = (R) القيمة القصوى – القيمة الدنيا

ت) تحديد الفاصل K / R) = I( ث) ثم تحديد قيمة خط الأساس للفاصل الزمني وبناء جدول التوزيع. **.٣ الإختبارات**

الإختبار هو الآلة أو الإجراء أو الأنشطة المعقدة لتناول قدرة سلوك الشخص التي تصور الكفائه يملكها في المادة الدراسية المعينة.<sup>٧٧</sup> و رأى أريكونتو أن الإختبار هو عبارة عن السلسلة من الأسئلة أو التمرينات أو آلات أخرى المستخدمة لقياس المهارات و المعرفة و الذكاء والكفاءة التي يملكها الفرد ٧٨ أو الجماعة.

والإختبار هو أحد الطرائق في معرفة مقياس قدرة الطلاب وكفائتهم في مهارة الكلام عملية التعليم با لوسائل الصور. و استخدم الباحث الإختبار لجمع البيانات المتعلقة بمهارة الطلاب في مهارة الكلام. هذا الإختبار يتكون من الإختبار البعدي. ولكل منهما ٥ سؤالا الذي بشكل الإملاءات.

<sup>77</sup> M. Soenardi Djiwandono, *Tes Bahasa Dalam Pengajaran*, (Bandung: ITB, 1996) hlm. 1

<sup>78</sup> Suharsimi Arikunto, *Dasar-dasar Evaluasi Pendidikan*, (Jakarta: Bumi Aksara, 2002) hlm. 139

## **ح. تقنيات تحليل البيانات**

تقنية تحليل البيانات هي عملية البحث عن وتجميع البيانات التي تم الحصول عليها بشكل منهجي من المقابلات، والملاحظات الميدانية والوثائق مع كيفية تنظيم البيانات في وحدة، تجميع وتنظيم في نمط، واختيار ما هو مهم وما ٧٩ سيتم المستفادة وتقديم استنتاج أن يسهل فهمها من قبل نفسي والآخرين.

تحليل البيانات هو خطوة حاسمة في البحث. يجب على الباحثين التأكد من نمط التحليل التي سيتم استخدامها، سواء كان التحليل غير الإحصائية أو التحليل الإحصائي. بعد جمع البيانات، أجرى الباحثون تحليلا للبيانات التي تم الحصول عليها لاستخدامها في معالجة القضايا التي أثيرت. هناك مرحلتين في معالجة البيانات، وهي:

<sup>79</sup> Sugiono, *Metode …,*hlm. 72.

# **.١ المرحلة الأولى**

**أ) التحرير (***Editing***(**

قبل معالجة البيانات، يحتاج البيانات إلى أن تعدل أو جمعها في كتاب السجل، تحتاج إلى قائمة من الأسئلة أو دليل مقابلة أن تقرأ مرة أخرى وتصحيح ما إذاكانت هناك أخطاء. ``

ب)**الترميز (***Coding***(**

الترميز هو توفير رموز فيكل البيانات الواردة في نفس الفئة. رمز هو لفتة المحرز في شكل أرقام أو الرسائل التي تعطي معلومات عن هوية أو ٨١ أي معلومات أو البيانات التي تم تحليلها. وهذه النقطة هي أن البيانات التي تم تحريرها تعطى هوية له معنى محدد عند تحليلها.

**ج) جدولة (***Tabulasi***(**

الجدولة في معالجة البيانات هي محاولة لتقديم البيانات التي تتم باستخدام نماذج الجدول. يتم تصنيف بيانات المعطيات من نتائج البحث

<sup>80</sup> Moh. Nazir, *Metodologi Penelitian*, (Bogor: Ghalia Indonesia, 2005), hlm. 346.

<sup>81</sup> Iqbal Hasan, *Analisis Data Penelitian dengan Statistik,* (Jakarta: PT. Bumi Aksara, 2006), hal. 24.

ً على المتغيرات الفرعية الذي تم الحصول عليه ضمن فئات الإجابات بناء قيد الدراسة ، ثم يتم وضعها في شكل جدول.

**د) تطبيق البيانات وفقا للمنهج البحث**

معالجة البيانات باستخدام الصيغ التي تنطبق على منهج البحث اتخاذها. بعد يتم معالجة البيانات وإدخالها في الجدول، والقادم هو لتحليل أو فحص البيانات مع تحليل كمي أو الإحصائي.

- **.٢ المرحلة الثانية**
- **أ) مرحلة الاختبار متطلبات**

قبل إجراء اختبار تحليل البيانات الفرضية، قام أولا تحليل المتطلبات ما يلي:

**١) اختبار الصحة (***Validitas Uji***(**

اختبار صحة استخدامها لقياس صحيح أو ليس في الاختبار. ويتم الاختبار الصحة عن طريق ربط النتيجة إلى الطلاب في الاستبيان برصيد في العلبة. الصيغة المستخدمة هي:<sup>٨٢</sup>  $r_{xy} = \frac{N \sum XY - (\sum X)(\sum Y)}{n}$  $\sqrt{N\sum X^2-(\sum X)^2N\sum Y^2(\sum Y)^2}$ 

<sup>82</sup> Bungin, *Metodologi Penelitian...,* hal.197.

البيان:

- المعامل التعلق :  $r_{xy}$ 
	- n : جملة مجيب
	- جملة مباراة  $\sum X$
- Y ∑: جملة مباراة مجموع

قياس لمؤلف استخدام التطبيق *windows for 16.0 spss*. الاختبار الأساسي في صحة الصيغة تحليل ارتباط بيرسون صنع القرار (*pearson correlation analysis*(، كان ارتباط كبير أو عدم *tabel <sup>r</sup>* و *xy* الرجوع إلى النتائج *r tabel <sup>r</sup>* مع مستوى الدلالة .٪٥ إذا <  $<\;$   $r_{\rm_{label}}$  ثم يقال هذا البند أن تكون صحة. والعكس بالعكس إذا  $_{r_{\rm{v}}}$ *<sup>r</sup>* ثم يقال هذا البند لتكون صحة. *xy*

**٢) اختبار الموثوقية (***Reliabilitas Uji***(**

اختبار دقة يعني إلى جانب الدقة في قياس أيضا أن تفسر على أنها أدوات دقيقة لقياس المستخدمة وبالتالي، اختبار الموثوقية هو لاختبار الموثوقية اختبار التي سيتم استخدامها في تقنيات جمع البيانات.

كانت الخطوات التي يجب إعدادها وتنفيذها لاختبار الموثوقية الإختبار أساسا بما يتماشى مع الخطوات في الاختبار الصحة، ولكن هناك اختلاف بسيط في الاختبار. إذا كانت الاختبار الصحة، ويتم الاختبار مرة واحدة مع كل المدعى بينما يتم تنفيذ اختبار دقة مرتين على الأقل، أي الفترة الفاصلة بين المحاكمة الأولى والثانية على الأقل ليس لفترة طويلة جدا قصيرة من الوقت ما يكفي جدا بين أسبوعين ٨٣إلى أربعة أسابيع.

الصيغة لقياس دقة استخدام صيغة ألفا كرونباخ ( *Alpha*

*Cronbach* (على النحو التالي:

$$
\Gamma_{11} = \frac{n}{(n-1)}(\frac{1 - \sum \sigma_i^2}{\sigma_t^2})
$$

البيان:

*(koefisien Alpha)* دقة : r11

$$
n \quad : \quad
$$
1

$$
\sigma_l^2
$$
 - 
$$
\sigma_l^2
$$

$$
\sigma_t^2
$$
 :  $|\text{exit}|\cdot$ 

<sup>83</sup> *Ibid*., hal. 125-126.

$$
\mathbf{x} = \mathbf{y}
$$
 بباراة نتائج اختبار

$$
\mathbf{N} = \mathbf{N}
$$

Y :مباراة مجموعا

تفسير قيمة 11r على النحو التالي:

- قيمة  $\mathbf{r}_{11}$  ٠،٠٠ ٠،٠٠ = نقص الموثوقية  $\bullet$
- قيمة  $r_{11}$  ۰،٤٠ ۱،٤٠ بعض الموثوقية ... بعض الموثوقية • بعض
- قيمة 111 \ ٤،٤٠ ١،٦٠ = كفاءة الموثوقية =
	- قيمة  $r_{11}$  ٠،٦١ ٠،٨٠ = الموثوقية
	- قيمة  $r_{11}$  ٠،٠٨ ١،٠٠ = الموثوقية جدا  $\bullet$

لهذا الباحث دقة باستخدام *windows for 16.0 spss* . ثم، *rtabel* و *<sup>r</sup>* لاختبار ما إذا كان التأثير كبيرا أو عدم استشارة النتائج <sup>11</sup> وبعد أن البيانات صحيحة ودقة ثم سيتم تضمين البيانات التالية في صيغة الانحدار الخطي البسيط.

**ب) مرحلة الاختبار الافتراضات**

استخدام تحليل الانحدار (*Korelasi analisis* (يفترض الامتثال مع بعض الافتراضات الأساسية قبل إجراء الاختبار.

## ١) **اختبار الحياة الطبيعية (***Normalitas Uji***(**

يستخدم اختبار الحياة الطبيعية لتحديد ما إذا تم تحليل بيانات التوزيع الطبيعي أم لا. اختبار الحياة الطبيعية باستخدام اختبار كولموغوروف-سميرنوف (*Smirnov-Kolmogorov* (باستخدام برنامج كمبيوتر *windows for 16.0 SPSS*. أساس لاتخاذ قرار بشأن الاختبار الطبيعية: إذا كانت قيمة اهمية > ٠,٠٥ ثم يتم توزيع البيانات بشكل طبيعي. على العكس من ذلك، إذاكانت قيمة معنوية < ٠,٠٥ ثم لم يتم توزيع البيانات بشكل طبيعي.

### **٢) الاختبار المتجانس (***Homogenitas Uji***(**

ويهدف الاختبار المتجانس لتحديد ما إذا كان بين المتغيرات المستقلة وتعتمد العلاقة الخطية متغير موجود أم لا. هنا استخدم الباحثون *windows for 16.0 SPSS* للنوافذ لاختبار الخطي. على أساس صنع القرار في الاختبار المتجانس هو على النحو التالي: - إذا كانت قيمة أكبر من ٠,٠٥ ثم فإن الاستنتاج هو أن هناك علاقة خطية ذات دلالة إحصائية بين الفصل التجريبي و التحكم. على العكس من ذلك، إذا كانت قيمة أصغر من ،٠.٠٥ ثم

الاستنتاج هو عدم وجود علاقة خطية بين الفصل التجريبي و التحكم.

– إذا كانت قيمة 
$$
F_{\text{hitung}
$$
 هي أقل من  $F_{\text{table}}$  مناك  
علاقة خطية بين التحريي و التحكم.

- إذا كانت قيمة Fhitung أكبر من Ftabel ثم الاستنتاج هناك لا

توجد علاقة خطية بين فصل التجريبي و التحكم.

**ج) مرحلة التحليل لاختبار الفرضية**

**(***Uji t***) t اختبار)١**

$$
Uji t) \text{ } Uji t \text{ } t \text{ } \text{ } i \text{ } j \text{ } j \text{ } j \text{ } k \text{ } j \text{ } j \text{ } k \text{ } j \text{ } j \text{ } k \text{ } j \text{ } k \text{
$$

 : المتوسط في توزيع العينة ١ : المتوسط في توزيع العينة ٢

1. 
$$
SD_1^2
$$
 3.  $SD_1^2$ 

7   :  قيمة التباین في توزیع العینات   
$$
SD_2^2
$$

- : عدد الأفراد في العينة ١
- : عدد الأفراد في العينة ٢

نتائج اختبار t في معامل الانتاج من تحليل الانحدار الخطي. اختبار t على معاملات الانحدار لشرح كيفية متغير مستقل المترابطة  $t_{\rm tablel}$  إحصائيا مع المتغير التابع جزئيا. معايير اختبار t بمقارنة قيمة مع t $_{\rm hitung}$  أو لمعرفة قيمة كبيرة لاتخاذ قرار رفض أو قبول  $_{\rm thitung}$ . قرار بديل ما يلي:

- إذا t $_{\rm{tabel}} > {\rm{t}}$  أو t الاحتمال هو أقل من ٠,٠٥ ثم يتم رفض  $\rm H_{0}$  وتقبل  $\rm H_{0}$  . $\rm H_{a}$  وتقبل بقلة  $\rm H_{0}$ تؤثر بشكل كبير على المتغير التابع.  $\rm{H_0} \xleftarrow{\dot{\tau}} \cdots$ إذا  $\rm{t_{label}} \rightarrow \rm{t_{label}}$  أو احتمال ر أكثر من ه مقبولة ورفض  $\rm H_{0}$  . $\rm H_{0}$  يعني أن المتغير المستقل ليس له تأثير

كبير على المتغير التابع.

في هذا البحث، سيُنظر إلى مدى تأثير وسائل الصور على كفائة الطلاب في مهارة الكلام في الصف علوم الإجتماعي ٣ بالمدرسة الثانوية الحكومية ٣ بالتار. لمعرفة حجم التأثير يمكن حساب حجم التأثير (*size Effect*(. حجم التأثير هو مقياس لحجم تأثير متغير على متغيرات أخرى، وحجم تأثير متغير على المتغيرات الأخرى، وحجم الفرق والعلاقة، والتي تكون خالية من تأثير حجم العينة.<sup>4٪</sup> لحساب حجم التأثير في اختبار t، استخدم صيغة *s'Cohen* على النحو التالي:  $d = \frac{\bar{x}_{\text{t}} - \bar{x}_{\text{c}}}{\sigma}$  $\mathcal{S}_{pooted}$ البيان: *(Effect size*) التأثير حجم : d متوسط في فصل التجريبي : متوسط في  $\bar{x}_\text{t}$ متوسط في فصل التحكم :  $\bar{x}_{\rm c}$ 

<sup>84</sup> Agus Santoso, *Studi Deskriptif Effect Size Penelitian-penelitian di Fakultas Psikologi Universitas Sanata Dharma,* (Yogyakarta: Jurnal Penelitian, 2010), hlm. 3

$$
S_{pooted}
$$
\n
$$
\begin{aligned}\n &\delta_{pooted} \\
&\delta_{pooted} = \sqrt{\frac{(n_1 - 1)Sd_1^2 + (n_2 - 1)Sd_2^2}{n_1 + n_2}} \\
&\delta_{pooted} = \sqrt{\frac{(n_1 - 1)Sd_1^2 + (n_2 - 1)Sd_2^2}{n_1 + n_2}} \\
&\vdots \\
&\delta_{pooted} \\
&\vdots \\
&\delta_{pooted}\n \end{aligned}
$$
\n
$$
\begin{aligned}\n &\delta_{pooted} \\
&\delta_{pooted} \\
&\delta_{pooted}\n \end{aligned}
$$
\n
$$
\begin{aligned}\n &\delta_{pooted} \\
&\delta_{pooted}\n \end{aligned}
$$
\n
$$
\begin{aligned}\n &\delta_{pooted} \\
&\delta_{pooted}\n \end{aligned}
$$
\n
$$
\begin{aligned}\n &\delta_{pdoted} \\
&\delta_{pdoted}\n \end{aligned}
$$

**الجدول ٣.٤ معايير التسير** *s'Cohen*

| Cohen's معيار | حجم التأثير | نسبة مئؤية<br>$(\frac{0}{0})$ |
|---------------|-------------|-------------------------------|
| العليا        | ۲,۰         | 9Y, Y                         |
|               | ۱,۹         | 9Y, 1                         |
|               | ۱,۸         | 97, ٤                         |

<sup>85</sup> Lee A. Becker, *Effect Size Measures For Two Independent Groups,* (Journal: Effect Size Becker, 2000), hlm. 3

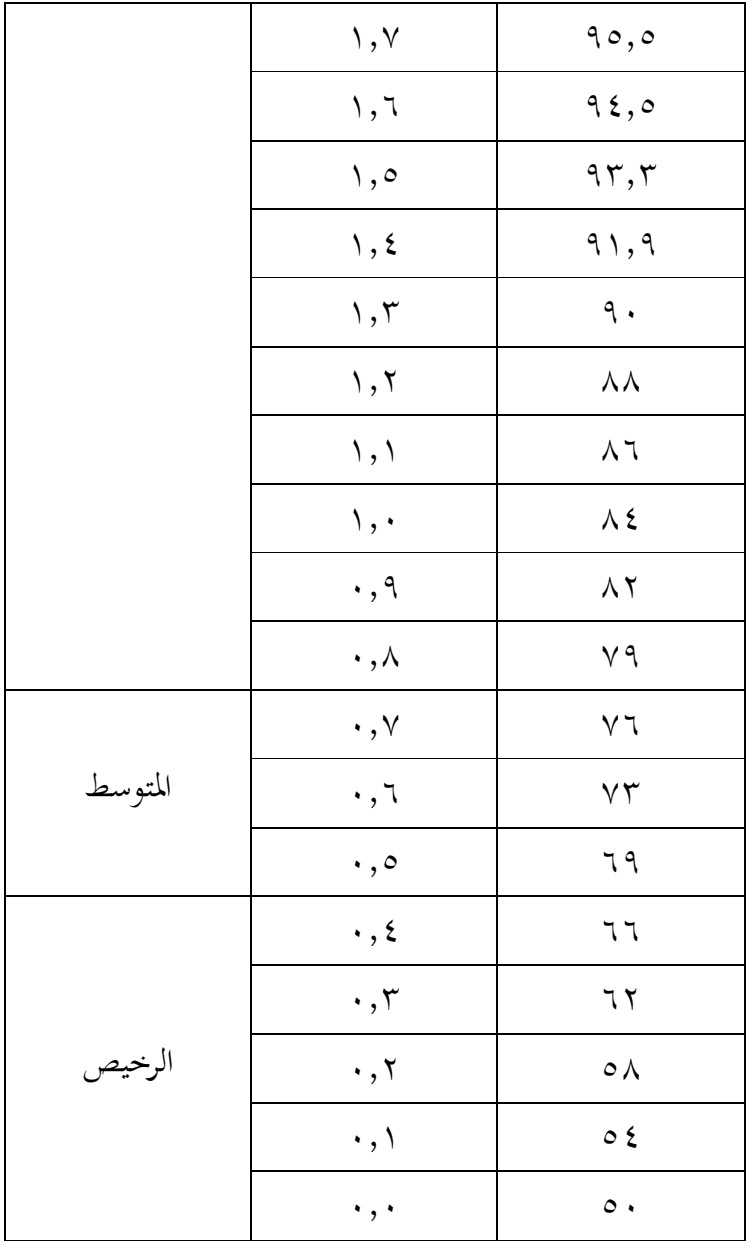

**٣) حساب بيانات الداعمة**

في هذا البحث، قام الباحثون بدعم البيانات التي تعمل على تعزيز نتائج التحليل من بيانات الاختبار. البيانات الداعمة هي في شكل استبيان يتعلق بفهم الطلاب للصورة

 $v\tau$ 

الإعلامية والصوتية واستجابة الطلاب لوسائل الصور. بلغ عدد بيان ١٠ بيانات تتعلق بالكلام المحررة و ً الاستبيانات ٢٠ ا مع ١٠ بيانات حول وسائل الصور. لمعرفة نتائج تحليل الاستبيان، استخدم الباحثون الصيغة التالية: ١) تحديد المؤهلات وقيمة الفاصل الزمني لتحديد قيمة الفاصل الزمني باستخدام الصيغة: *<sup>R</sup> <sup>P</sup> K* اين: R = (NT – NR) K = 1 + (3,3) log n البيان: P = طال الدرجة فاصلة R= صف NT = قيمة الأعلى NR = قيمة الأوطأ K= كثير الفصل N= جملة مجيب

٢) تحديد نوعية متغيرة متغيرات نوعية تحديد في نطاق القيمة القياسية من خمسة، بالمناسبة : ٨٦ (طويل جدا) A  $M + 1.5 SD$ (طويل) B  $M + 0.5$  SD (متوسط) C M - 0.5 SD (منخفض) D M - 1.5 SD (منخفض جدا) E

البيان:

(*Mean*) بمعدل = M

(*Standar Deviasi*) الإنحراف معيار = SD

<sup>86</sup> Sutrisno Hadi, *Metodologi…,* hal. 272.

# **ط. مراحل البحث**

هناك إجراءت البحث التي يتبعها الباحث، وهذه الإجراءات يقوم ا الباحث بالخطوات الآتية:

- ١. تحديد وتعيين المحموعتين وهي المحموعة التحريبية و الجموعة الضابطة.
- .٢ تطبيق أو إجراء تعليم اللغة العربية بوسائل الصور في تعليم مهارة الكلام للفصل التجريبي.
- .٣ قام الباحث بالإختبار البعدي لهتين اموعتين وهما الفصل التجريبي الذي طبق

استخدام وسائل الصور، واموعة الضابطة التي درست مهارة الكلام بالطريقة التقليدية.